## **АВТОМАТИЧНА ПАКЕТНА ОБРОБКА ЗОБРАЖЕНЬ ТЕПЛОВИХ ПОЛІВ ЗА ДОПОМОГОЮ ПРОГРАМНИХ СЕРЕДОВИЩ PHOTOSHOP ТА MATHCAD Славков В.М., Давиденко О.П.** *Національний технічний університет «Харківський політехнічний інститут», м. Харків*

В роботі розглянуто алгоритм автоматичної пакетної обробки зображень теплових полів за допомогою програмних середовищ Photoshop та MathCAD.

За допомогою даного алгоритму можливо здійснити автоматичну обробку великої кількості зображень отриманих в результаті дослідження теплового поля об'єкту в динамічному режимі. Найбільше використання даний алгоритм отримав при проведенні експериментів пов'язаних з реалізацією методу теплового неруйнівного фотографічного контролю та способу визначення теплофізичних характеристик об'єктів, що в свою чергу, дозволило істотно спростити процедуру обробки зображень і скоротити її час, систематизувати і зберігати отримані дані в автоматичному режимі.

Реалізацію даного алгоритму в програмному середовищі Photoshop можливо здійснити за допомогою вбудованого обробника зображень (рис. 1а), попередньо записавши необхідні операції у вкладці «операції» (actions) при обробці першого зображення (рис. 1б).

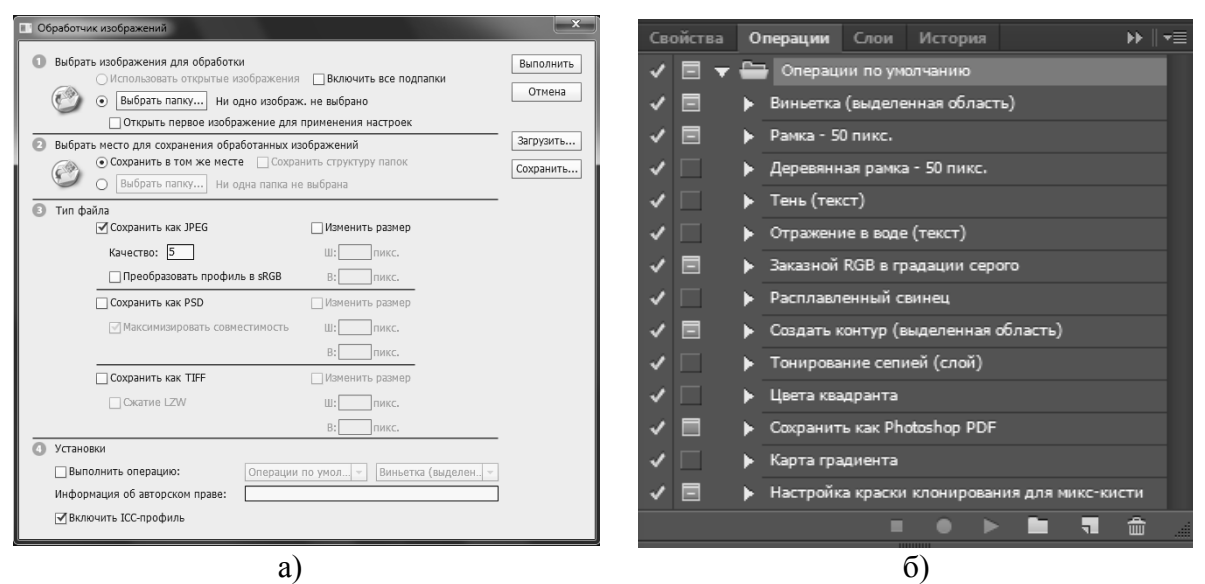

а) обробник зображень; б) вкладка «операції» Рисунок 1 – Пакетна обробка зображень у Photoshop

Подальша автоматична обробка зображень у програмному середовищі MathCAD реалізується завдяки використанню елементів програмування які дозволяють почергово зчитувати, попередньо оброблені у Photoshop, зображення та здійснювати розрахунок інтенсивностей червоного каналу R. Окрім цього, даний алгоритм дозволяє систематизувати отримані данні для подальшого їх аналізу та експортувати отримані результати в інші програми обробки даних.